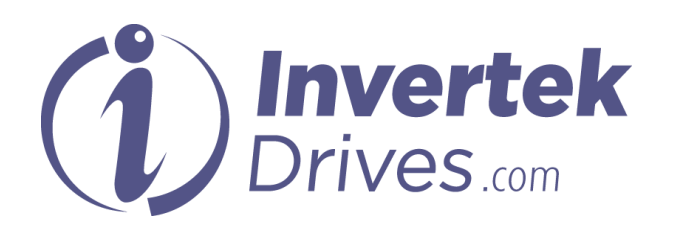

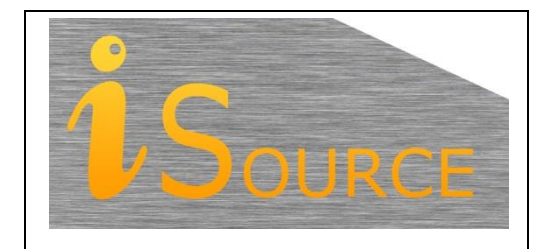

# **Optidrive Applications Support Library**

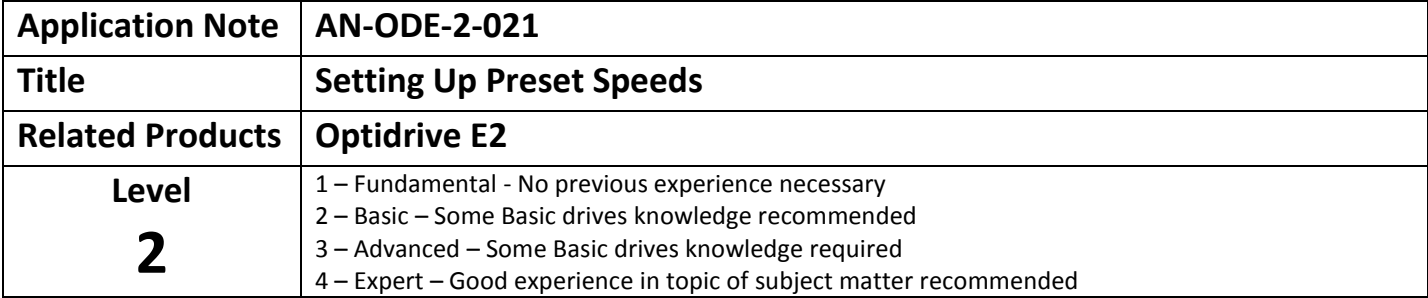

#### **Overview**

The Optidrive E2 can be configured to operate with up to a maximum 4 preset speeds. This application shows some of the common configurations for preset speeds. The preset speed parameters allow for both the setting of positive and negative values, allowing for each preset to be individually configured for a forward or reverse direction. Alternatively the forward / reverse selection can be made independently of the preset speed selection giving mirrored preset speeds in the opposite direction.

The method used for enabling preset speeds on the Optidrive E2 and configuring the digital input selection is to select one of the predefined input configurations using the Digital Input Configuration Parameter (P-15)

Preset speed selection might be performed using logic selector switches or by a controlling PLC. For simplicity this application note shows examples using selector switches to clearly show logic conditions on the digital inputs to the drive.

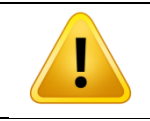

**As Preset Speed functionality is used predominantly when the drive is in terminal control mode this application note focuses on the terminal control mode of operation (P-12=0). Some options for Preset speeds do exist in the other control methods and these are detailed in the product user guide.**

### **Selecting Preset speeds using the Digital Input selection parameter P-15.**

The Digital Input Selection Parameter P-15 allows predefined digital input configurations to chosen from a table provided in the user manual. The Optidrive E2 has several settings for parameter P-15 that configure some drive preset speed functionality. The predefined preset speed selections in parameter P-15 allow for selection of one, two or four preset speed configurations.

Preset speed 1 value (commanded speed when preset speed 1 is selected) is set in parameter P-20

Preset speed 2 value (commanded speed when preset speed 2 is selected) is set in parameter P-21

Preset speed 3 value (commanded speed when preset speed 3 is selected) is set in parameter P-22

Preset speed 4 value (commanded speed when preset speed 4 is selected) is set in parameter P-23

If order to access parameters greater than P-14 a security code is required to be set in parameter P-14 (default value 101).

Configurations for four preset speeds use a rotary binary switch that converts each position into a binary number. The four preset speed configurations use a two pole binary switch (using two digital inputs). The true table for selection of the preset speed parameters is shown below.

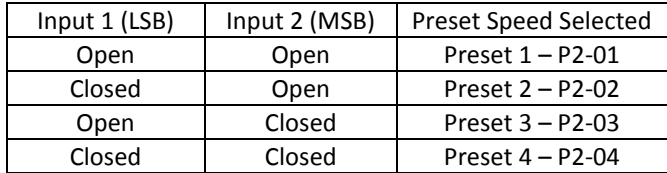

Connection diagrams for the configurations provided by parameter P-15 are shown below:

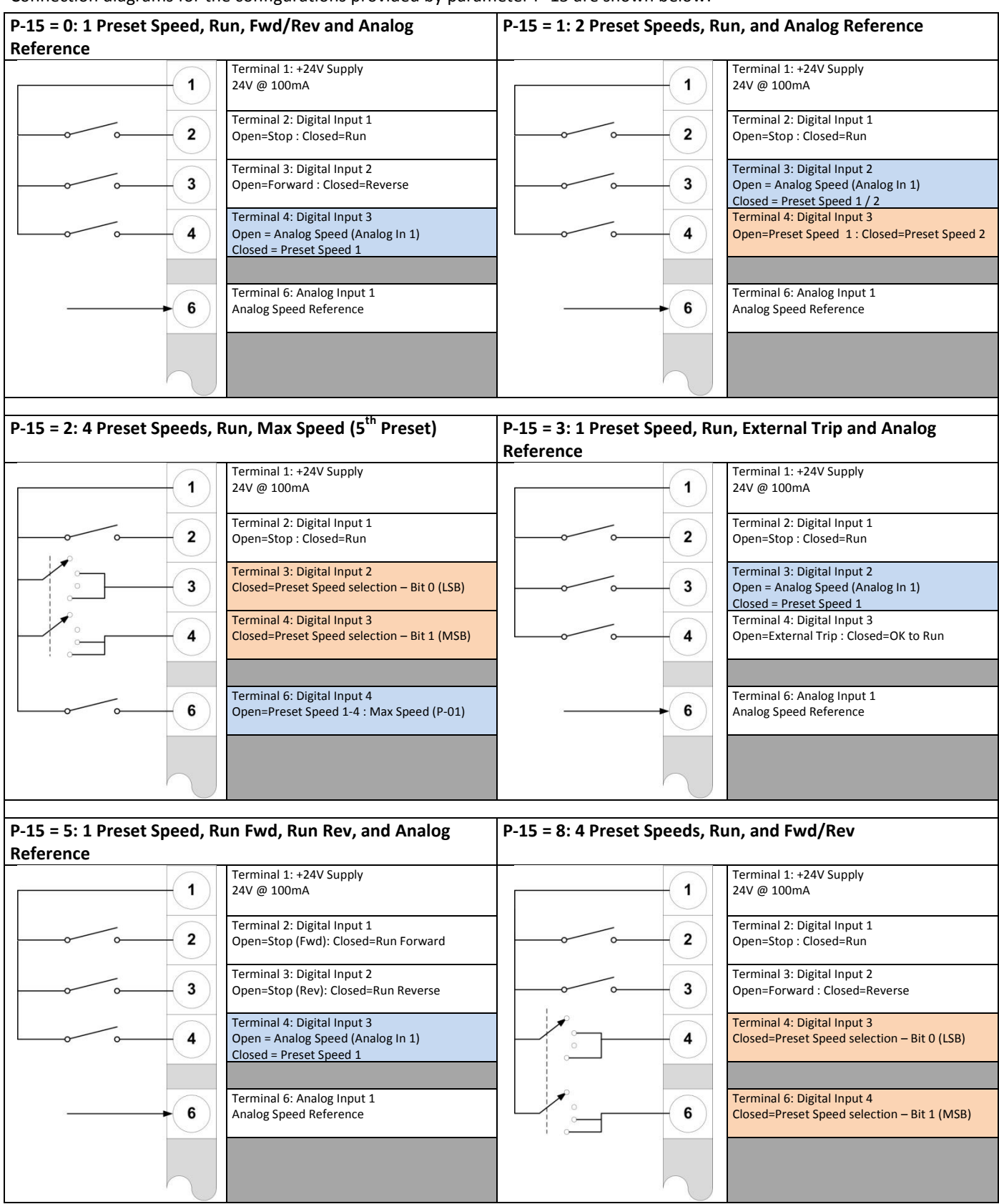

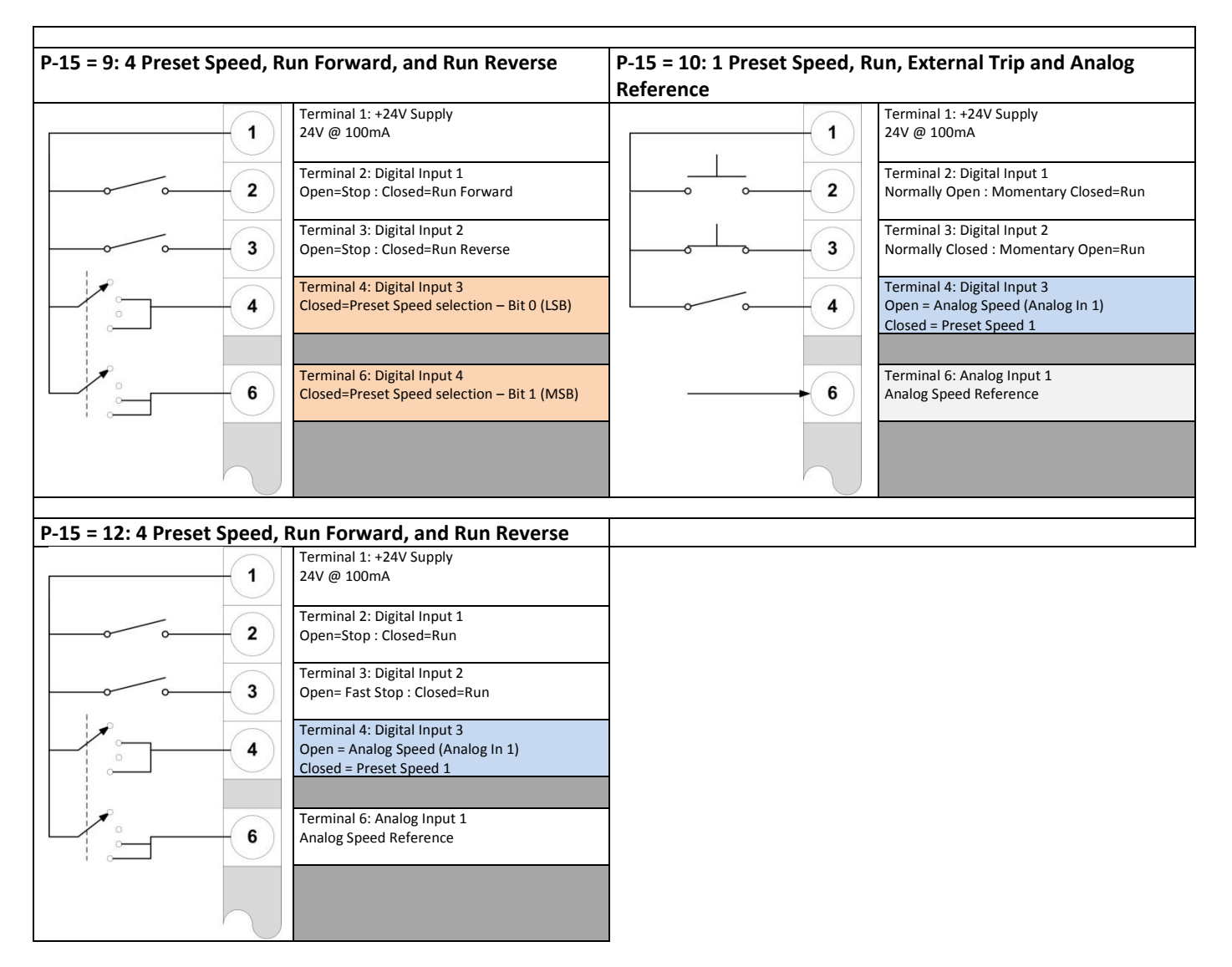

: Preset Speed Mode Selection

: Preset Speed Reference Selection

LSB = Least Significant Bit / MSB = Most Significant Bit

### **Example Set-Up for Parameter P-15:**

The following application requires 4 preset speeds of the following values:

- Preset speed 1, 25Hz
- Preset speed 2, 33Hz
- Preset speed 3, 42Hz
- Preset speed 4, 50Hz
- These are selected by two digital inputs.

All four preset speeds need to be available on both the forward and reverse directions via a third digital input. There should be a Run / Stop input to start and stop the drive.

The connection diagram for the drive is shown below:

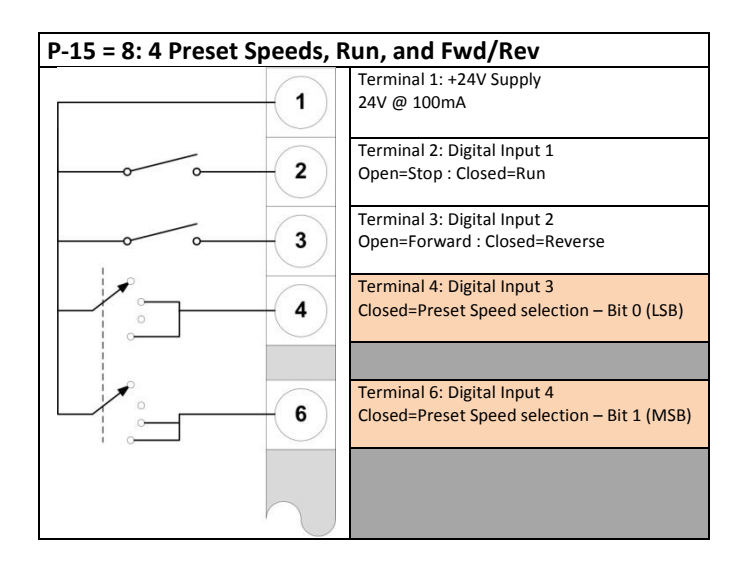

Below is a parameter map showing the selection and values of the preset speeds.

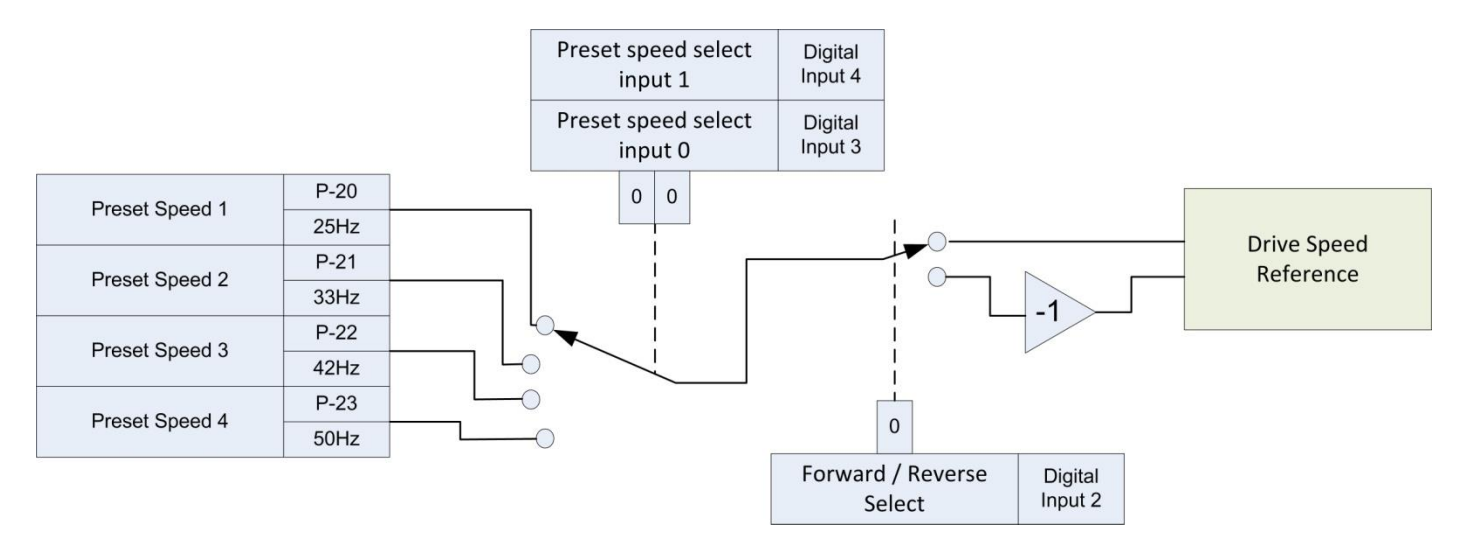

The Following setting should be made to the drive.

The parameter settings listed are required *following a default of the drive* to factory setting. This should be performed prior to any programming to ensure all necessary default parameters are restored. Parameters listed in **Blue** are default values (do not require setting) but are listed in the table for clarity.

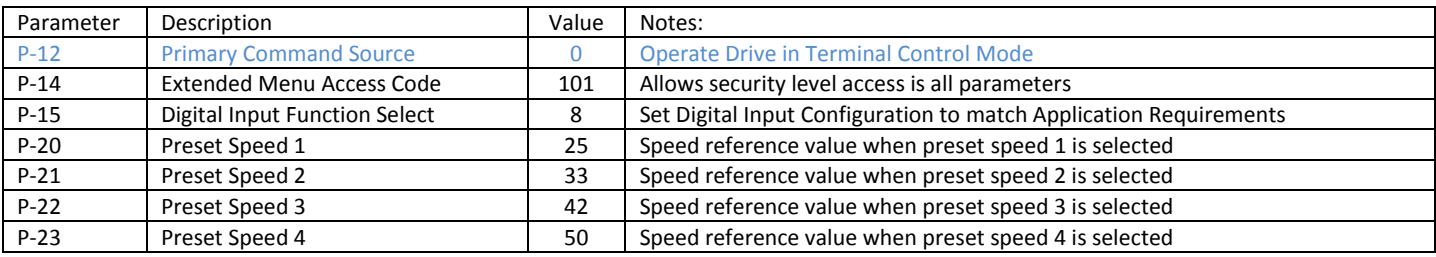

**Notes**

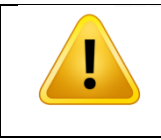

**When a Run Reverse input is provided to the drive and a negative preset speed is selected it will result in the drive running in the forward direction. If is recommended, to avoid confusion, that reverse speeds are selected from a single source, either by setting negative preset speeds or by having a dedicated reverse input to the drive.**

## **Appendix:**

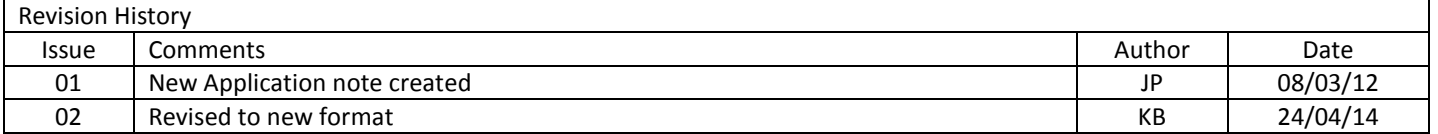